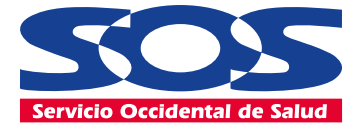

# El siguiente es **el paso a paso para solicitar**los medicamentos<br>a domicilio

### Ir a la siguiente ruta en su navegador de internet:

Click aquí sos/ $\blacksquare$ 

Solicita tus medicamentos si eres usuario de EPS S.O.S.<br><sub>Agenda tu domicilio con e</sub>

Agenda tu domicilio con cobro Agenda tu domicine -<br>Si estas ubicade en las ciudades de Cali, Armeria o Pereira, agenta<br>Si estas un domicilio con cobro y rechelo en la puerta de lu Cali as ubicado en las ciudades de Cali, Armenia o Pereira, agento<br>as ubicado en las ciudades de Cali Armenia o Pereira, ale su casa.<br>Ira fu domicilio con cobro y recibelo en la pueda se ubicado en las<br>tu domicilio con cobro y rechelo en la providade<br>Aplica únicamente para las ciudades mer

Domicilio a población vulnerable y lo población sir

-<br>genda tu domicilio para entrega de medicam<br>sen conhación Vulnerable y Población sin cr Maganda tu domicilio para entrega de medicamente<br>Agenda tu domicilio para entrega de medicamente<br>NO PBS, Población Vulnerable y Población si estad espec

 $\text{minmax} \text{Supersal}(\widehat{\mathbf{Z}})$ 

Menú de

Dar clic en "Domicilio a población vulnerable y/o población sin cobertura" en el botón "CONOCE MÁS"

## La plataforma lo<br>direccionará a la siguiente ruta: -

#### ¡Nuestro compromiso es contigo y con tu bienestar!

Por esa razón, creamos este canal para que de una manera fácil y rápida agendes la entrega de tus medicamentos a domicilio. Tenga en cuenta que este servicio está disponible únicamente para usuarios que estén ubicados en zonas de cobertura de la EPS S.O.S.

#### En Cruz Verde #CuidamosDeTi.

Estimado usuario por favor ten en cuenta que las fórmulas deben tener 5 días o más de vigencia para ser tramitados por este medio, de no ser así le sugerimos autorizar a un tercero para reclamar los medicamentos en una Droguería Cruz Verde, porque de lo contrario no podremos garantizar la entrega en vigencia.

Recuerda que para recibir tus medicamentos en el momento indicado es importante prever, por lo que puedes agendar tus medicamentos hasta con un mes de anterioridad.

#### Importante:

La dispensación a domicilio aplica únicamente para la población definida por la EPS para las siguientes condiciones:

1. Usuarios mayores de 65, con las siguientes condiciones de salud: a. Diabetes mellitus tipo 2, b. Hipertensión arterial sistémica, c. Cáncer, d. VIH, e. Enfermedades huérfanas, f. Enfermedad renal crónica, g. Cuidados paliativos, h. Salud mental, i. Pacientes con trasplante renal, hepático, médula ósea.

2 Gestantes de alto riego.

3. Municipios sin cobertura y/o sin punto de dispensación.

Selecciona tu condición dentro de la población más vulnerable:

 $\circlearrowright$  Usuarios mayores a 65 años con las siguientes condiciones de salud: a. Diabetes mellitus tipo 2, b.

# Seleccione su condición, diligencie sus datos y de<br>clic en el botón "Aceptar".

#### Selecciona tu condición dentro de la población más vulnerable:

 $\circ$  Usuarios mayores a 65 años con las siguientes condiciones de salud: a. Diabetes mellitus tipo 2, b. Hipertensión arterial sistémica, c. Cáncer, d. VIH, e. Enfermedades huérfanas, f. Enfermedad renal crónica, g. Cuidados paliativos, h. Salud mental, i. Pacientes con trasplante renal, hepático, médula ósea.

 $\bigcirc$  Gestantes de alto riego.

O Municipio sin Cobertura / Sin Punto de Dispensación.

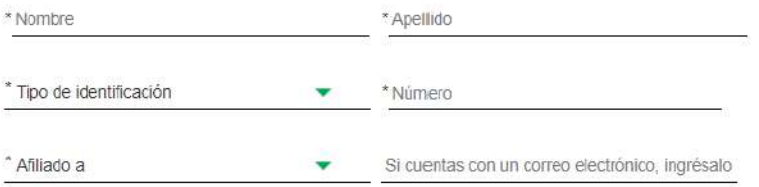

#### Importante:

Este servicio se presta en virtud de la relación comercial existente con la entidad. Bajo esta premisa, Cruz Verde actúa en calidad de encargado de los datos personales que se recolecten con el fin de programar la entrega del domicilio, los cuales serán tratados de acuerdo con la política de tratamiento de datos de la entidad de salud

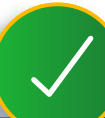

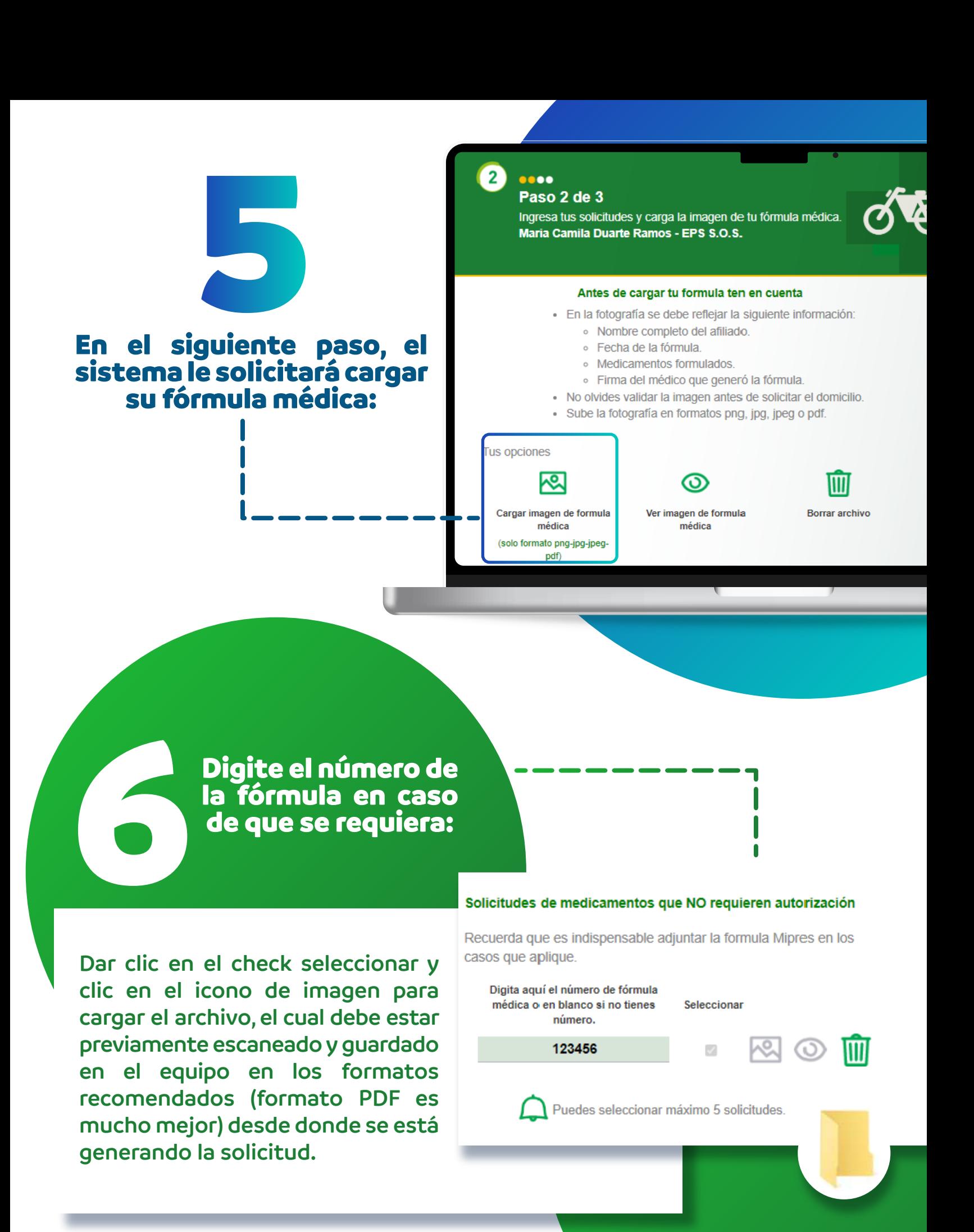

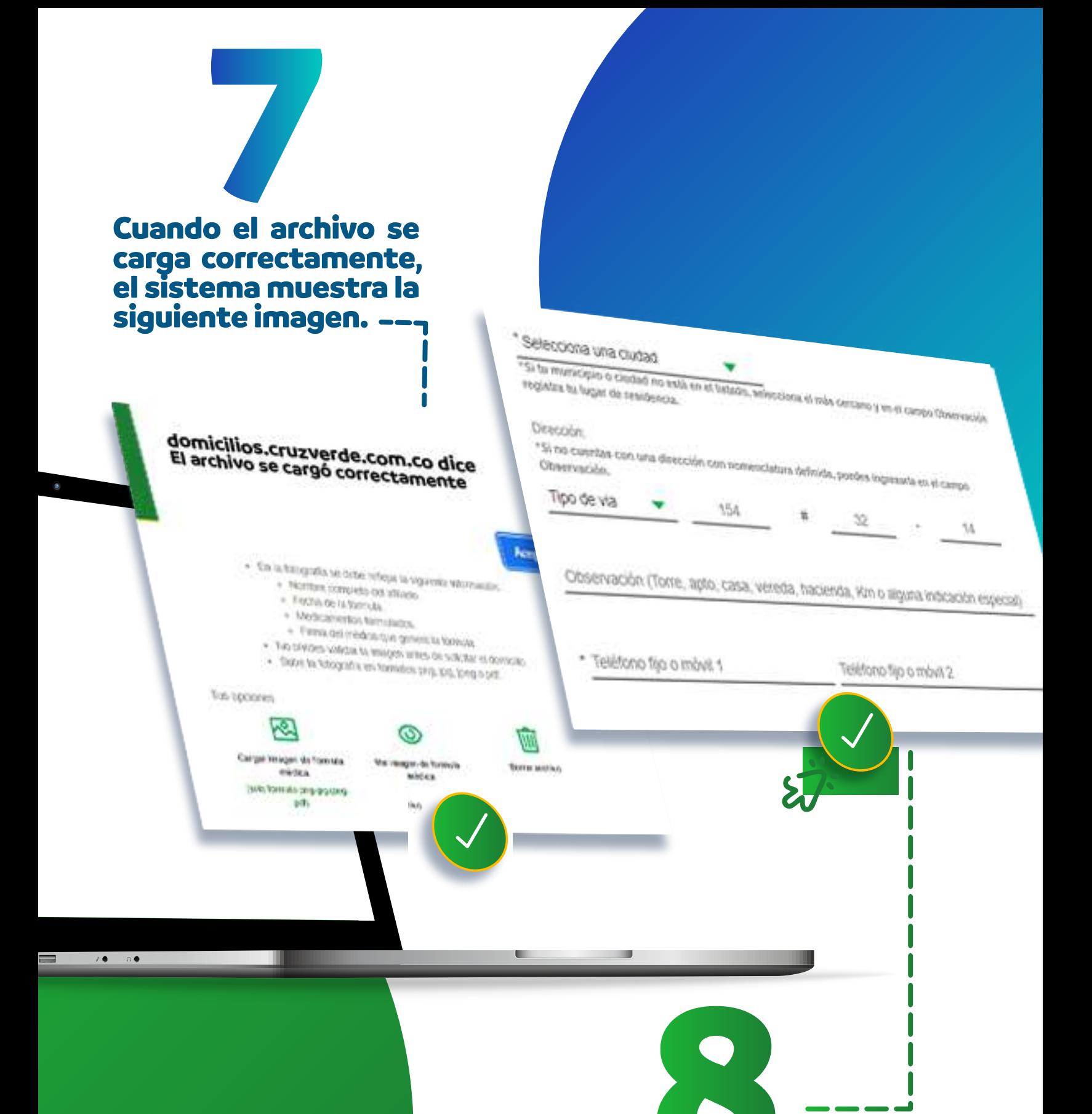

En el siguiente paso se debe diligenciar la dirección donde el usuario requiere que entreguen sus medicamentos.

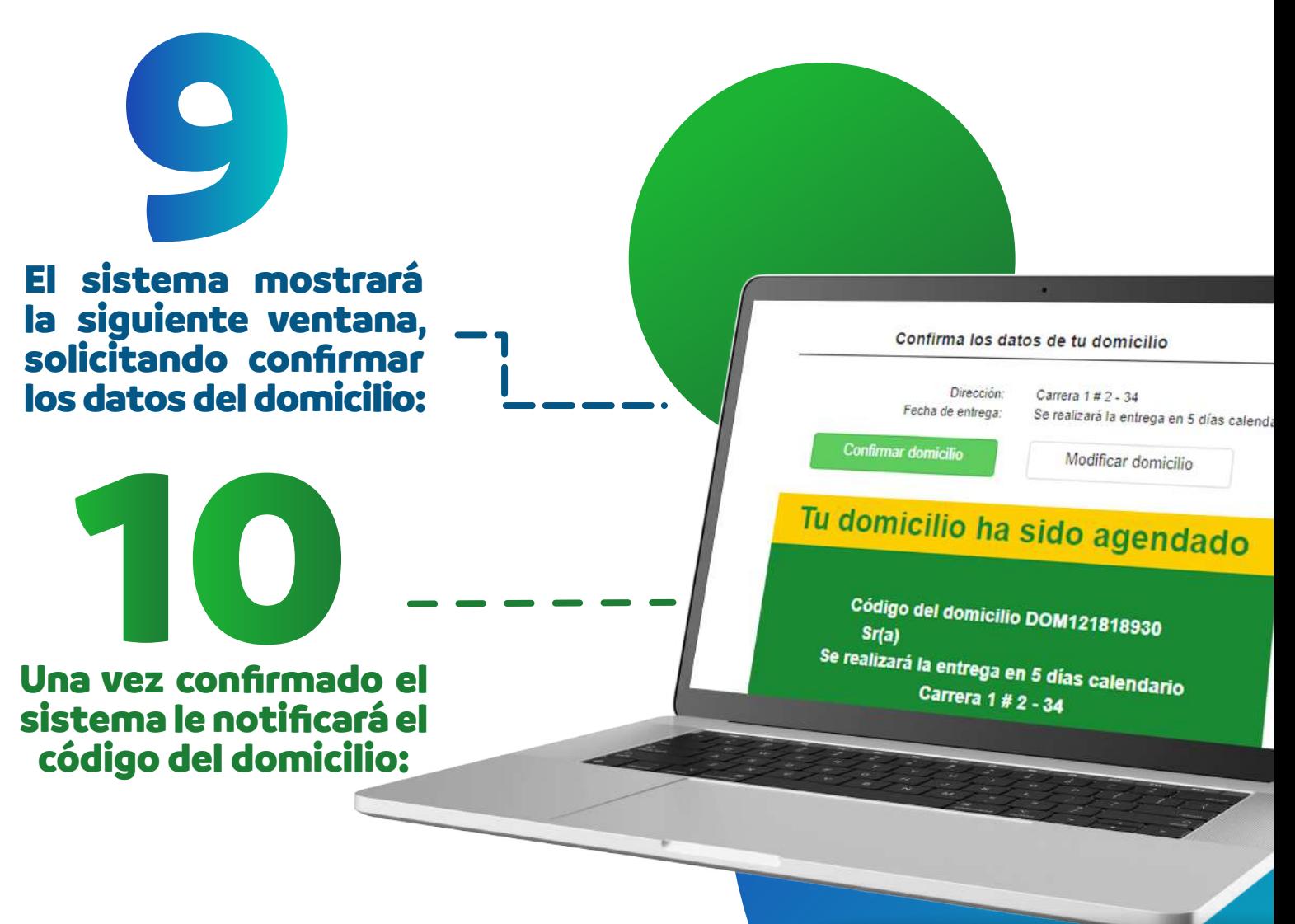

**Recuerde guardar este código de radicada la solicitud de domicilio para realizar seguimiento a la transacción o queja.** 

### Finalmente, el sistema le recuerda al usuario lo siguiente:

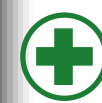

### **Recuerda que para recibir tus medicamentos deberás contar con:**

- **• Fórmula en original**
- **• Documento de identidad** del afiliado y/o carné de afiliación
- **• Cuota moderadora respectiva**, si no la tienes puedes pagar en efectivo (De NO contar con esta no se hará la entrega)
- **• Código de Solicitud** (autorización) o volante impreso
- **• Fórmula Mipres** (si aplica)